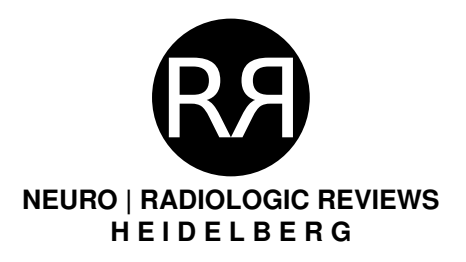

Radiologic Reviews, Im Neuenheimer Feld 582, 69120 Heidelberg

Max Mustermann Musterstraße 12345 Musterstadt

Neuro | Radiologic Reviews **Arzt:** PD Dr. med. A. Biller **Anforderungsdatum:** 10.12.2020 **Anforderung Nr.:** 1012-5

## **Erklärung über die Inanspruchnahme einer ärztlichen Zweitmeinung**

Ich, Max Mustermann, wohnhaft in Musterstraße 1, 12345 Musterstadt wünsche die fachradiologische Expertise von Radiologic Reviews zu folgenden Beschwerden:

*Kopfschmerzen seit 6 Monaten*

Mir ist bekannt, dass ich die Einholung einer ärztlichen Zweitmeinung privat in Anlehnung an die Gebührenordnung für Ärzte (GOÄ) je nach Schwierigkeit des Falles mit **86.62 C bis 133.45 C** zu bezahlen habe, da diese Leistungen nicht zum Leistungskatalog der Krankenversicherungen gehören.

GOÄ-Analogbewertung der Ziffern:

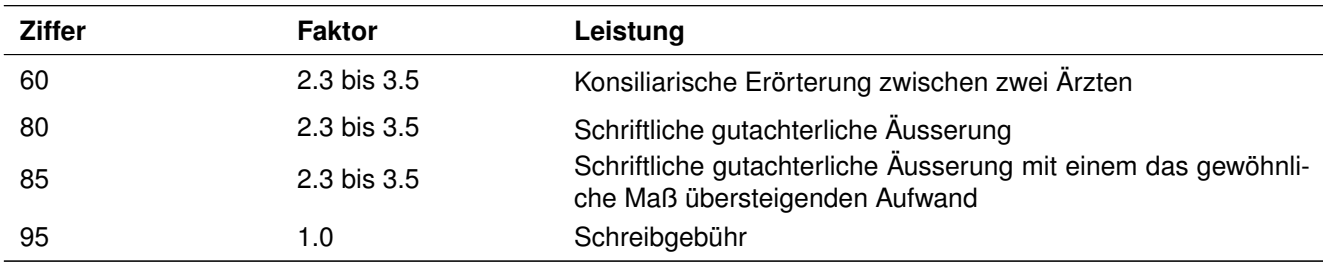

Mir ist weiterhin bekannt, dass ich gegenüber meiner gesetzlichen oder privaten Krankenkasse keinen Anspruch auf Kostenerstattung oder Kostenbeteiligung habe.

Musterstadt, 10.12.2020, 13:02:27

Ort, Datum, Uhrzeit Name, Vorname

**RADIOLOGIC REVIEWS** Im Neuenheimer Feld 582 69120 Heidelberg www.radiologic-reviews.com